#### Gabriel Pisa

Engenheiro de Dados Junior

# Conheça a BD: Sua nova aliada para analisar dados sobre a Amazônia

**WORKSHOP** 

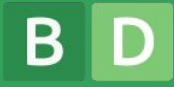

### O que você vai aprender hoje?

- Como acessar e explorar mais de 141 conjuntos de dados públicos com a BD
- Como consultar dados de Desmatamento do PRODES
- Como consultar dados de Água e Esgoto do SNIS
- Agregar e cruzar essas informações para construir suas análises

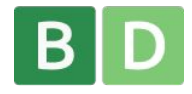

### O que é a BD?

Organização sem fins lucrativos com a missão de universalizar o acesso a dados de qualidade.

Facilitamos o acesso a dados para que a distância entre você e sua análise seja apenas uma boa pergunta.

#### Fazemos isso através de:

- Um dos maiores bancos de dados públicos da América Latina
- Mecanismo de busca de dados abertos
- Pacotes de acesso a dados abertos

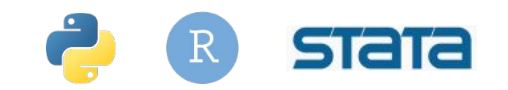

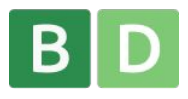

### Já somos uma das principais fonte de dados públicos no Brasil

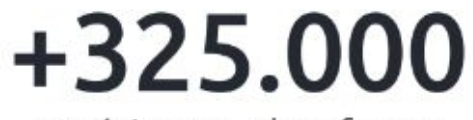

usuários na plataforma

<sup>1</sup>84 mil em 2023

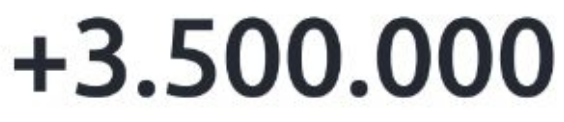

consultas aos dados

1.4M em 2023

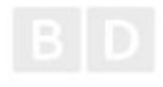

### Nossos prêmios

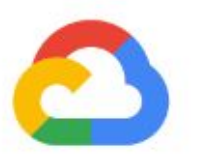

#### Google Cloud **Customer Award 2022**

O prêmio reconheceu as implementações mais inovadoras e transformadoras do Google Cloud ao redor do mundo. Fomos a única organização brasileira a receber a premiação na categoria de Impacto Social.

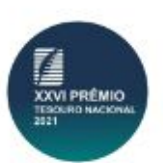

#### XXVI Prêmio **Tesouro Nacional 2021**

Conquistamos o 1º lugar na categoria Soluções do prêmio. Fomos selecionados por conta de nosso trabalho compatibilizando informações de despesas e receitas orçamentárias do Setor Público Brasileiro.

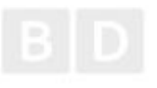

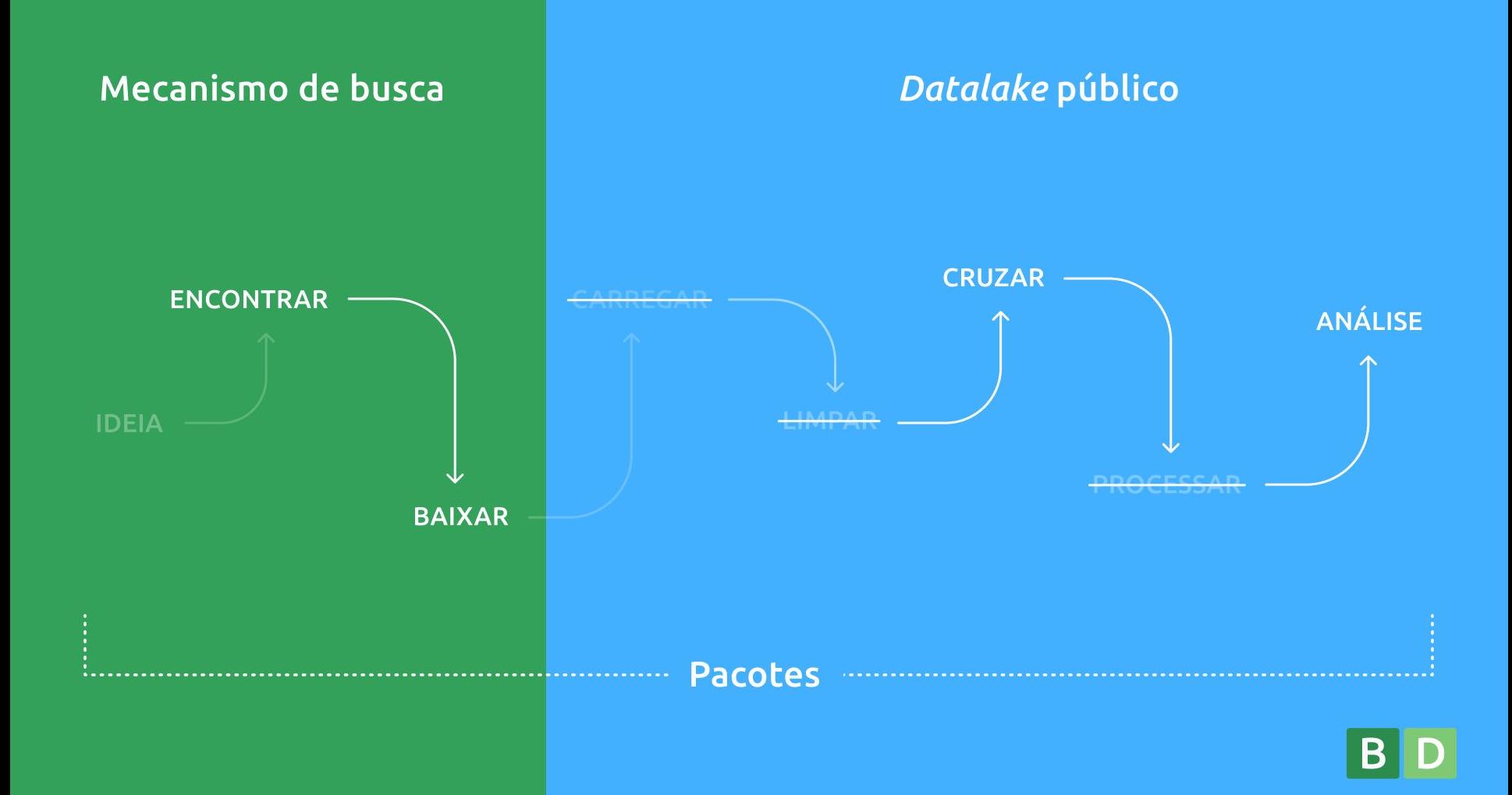

### Com a BD é possível

- Acessar e explorar dados dos principais indicadores brasileiros
	- Desmatamento, indicadores socioeconómicos, dados geográficos, saúde, educação e mais
- Cruzar essas informações em um único ambiente para criar análises mais completas e abrangentes

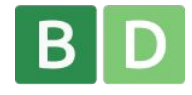

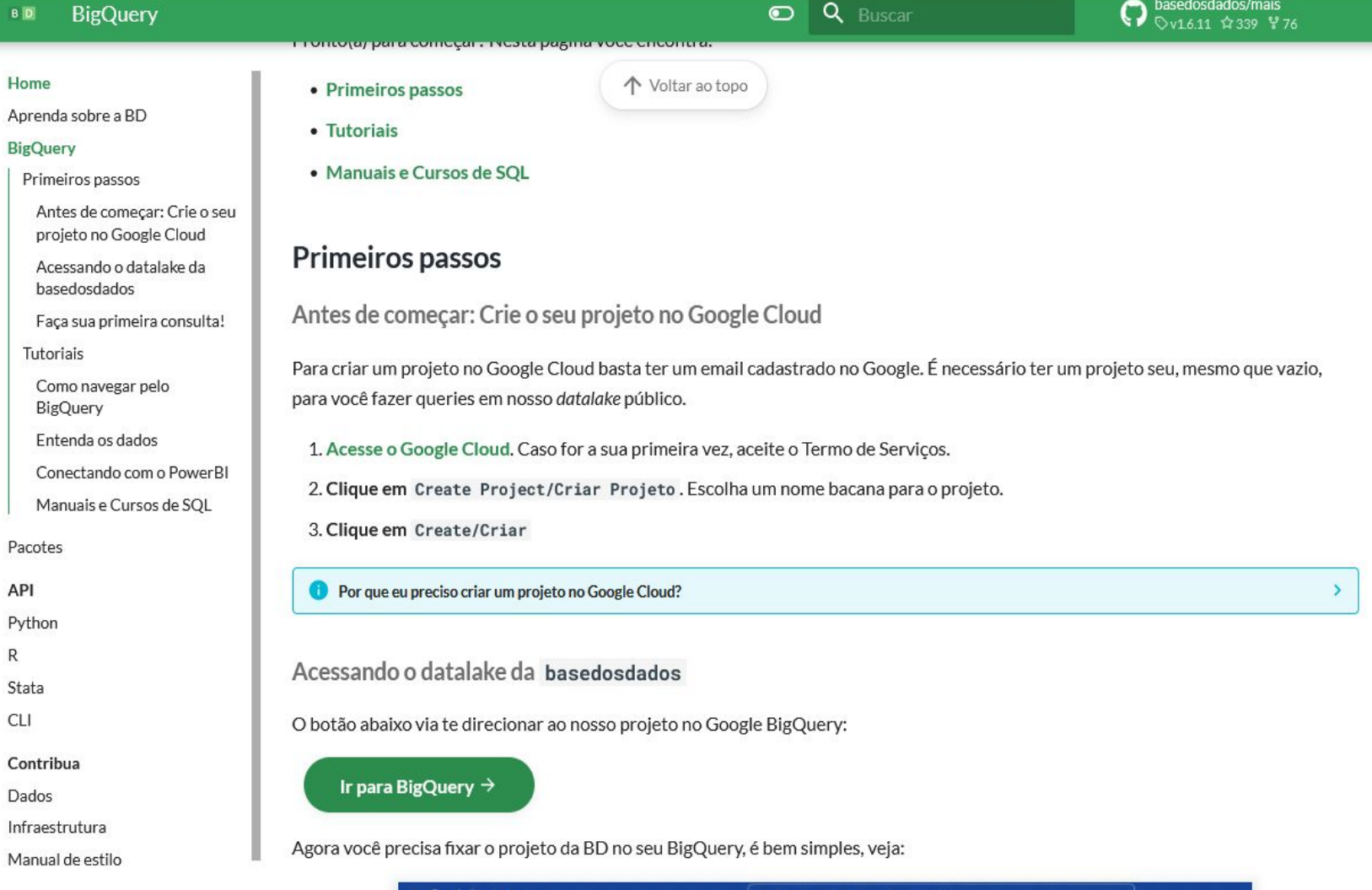

B

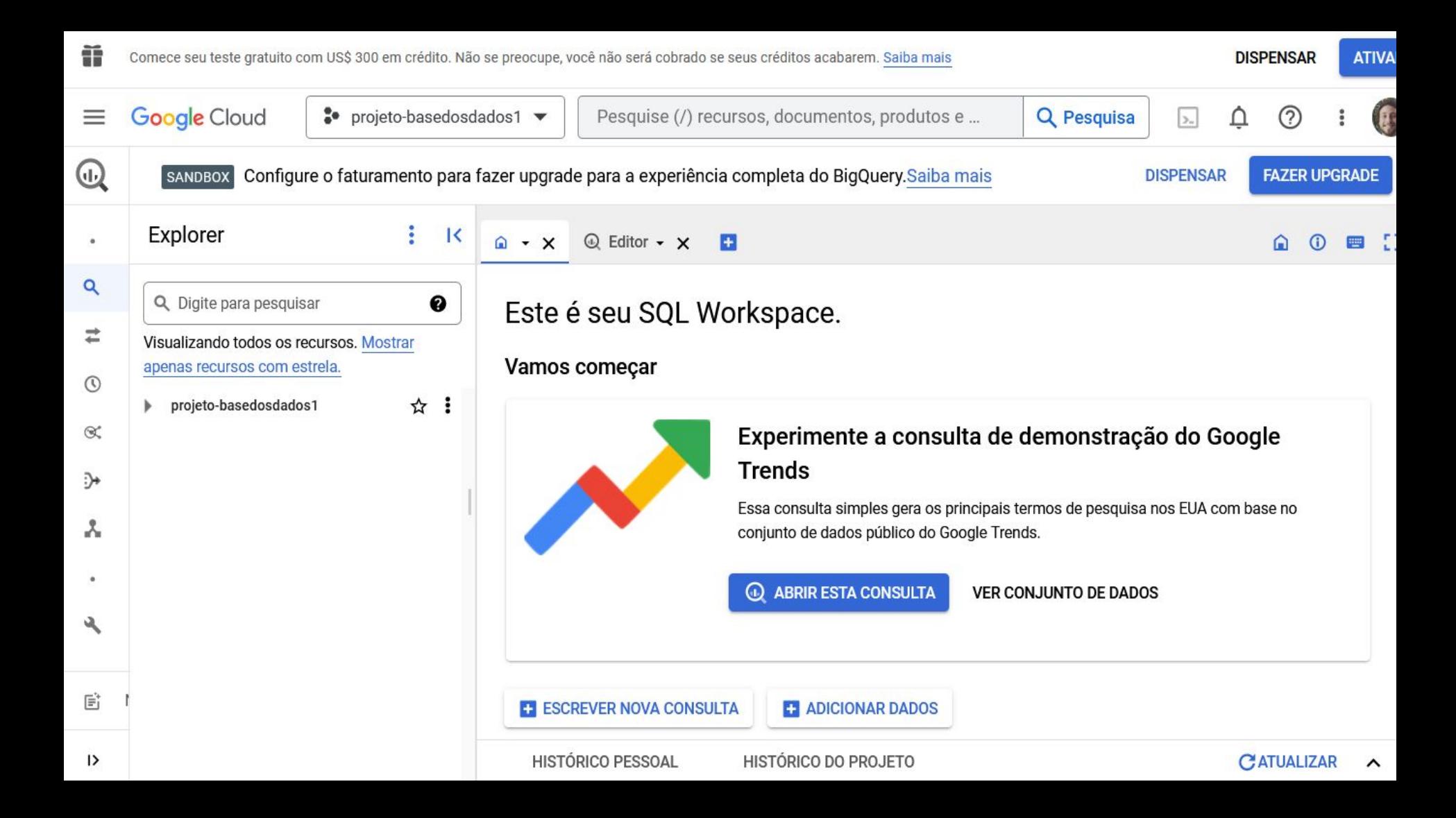

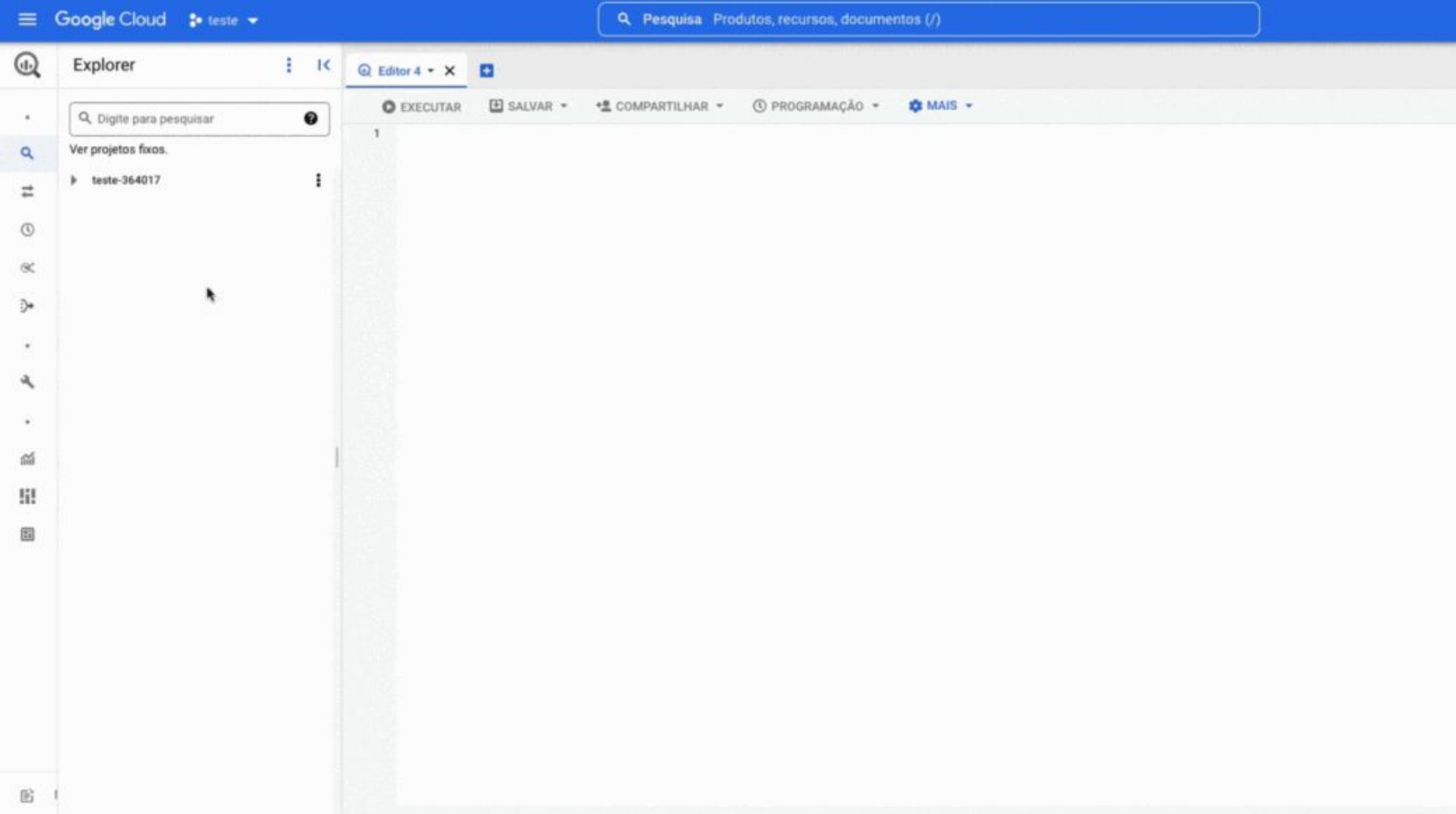

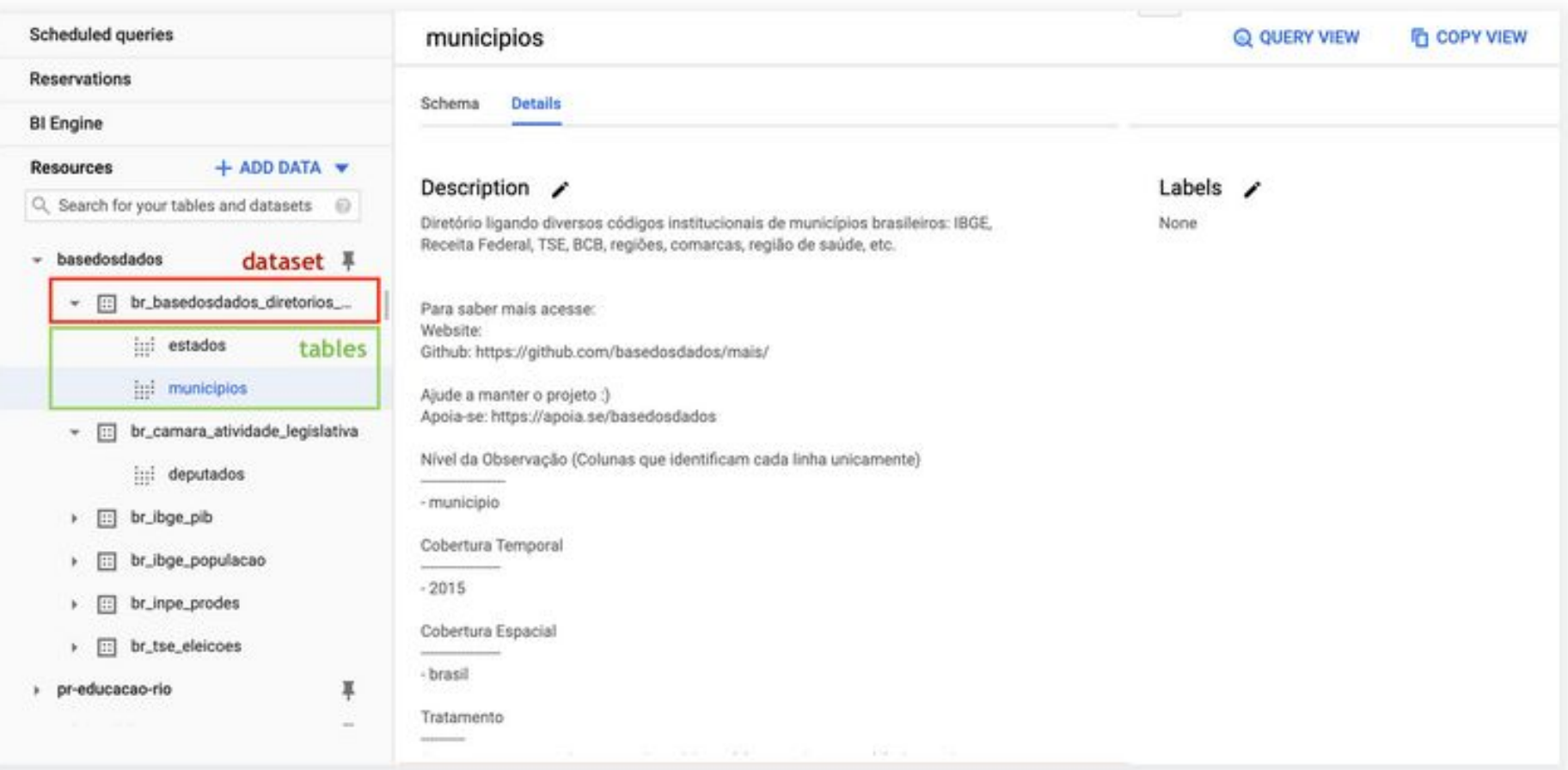

### Dados de Desmatamento

#### **SELECT**

ano,

id\_municipio,

```
 sum(desmatado) area_total_desmatada,
```
round(sum(incremento),4) incremetento\_area\_desmatada

FROM basedosdados.br\_inpe\_prodes.desmatamento\_municipio

```
GROUP BY ano, id_municipio
```

```
ORDER BY ano
```
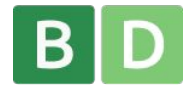

## Dados de Água e Esgoto

#### **SELECT**

ano,

id\_municipio,

indice\_atendimento\_esgoto\_agua,

indice\_atendimento\_total\_agua,

FROM `basedosdados.br\_mdr\_snis.municipio\_agua\_esgoto`

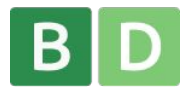

### Diretórios de municípios

#### **SELECT**

id\_municipio,

nome,

 FROM basedosdados.br\_bd\_diretorios\_brasil.municipio WHERE sigla\_uf IN ('PA', 'RR', 'AC', 'RO', 'AP', 'PA', 'RR')

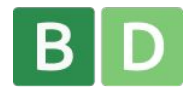

### Agregando os dados

```
WITH prodes as (
```
#### **SELECT**

```
 ano as ano_prodes,
     id_municipio as id_municipio_prodes,
     sum(desmatado) area_total_desmatada,
     round(sum(incremento),4) incremetento_area_desmatada
FROM basedosdados.br_inpe_prodes.desmatamento_municipio
GROUP BY ano, id_municipio
ORDER BY ano
),
snis as (
```
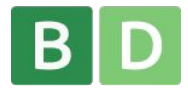